## **Informatyka Klasa 6**

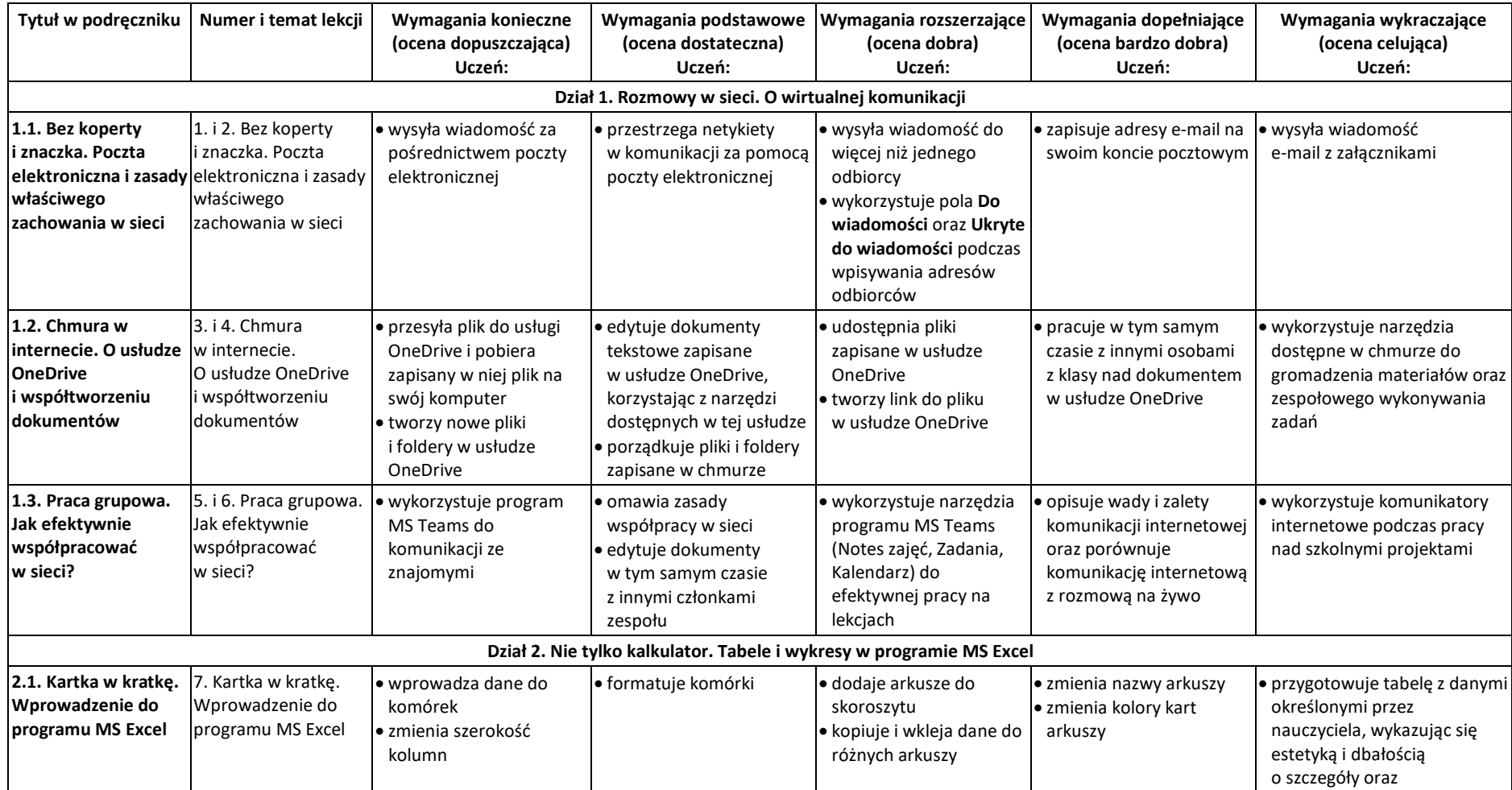

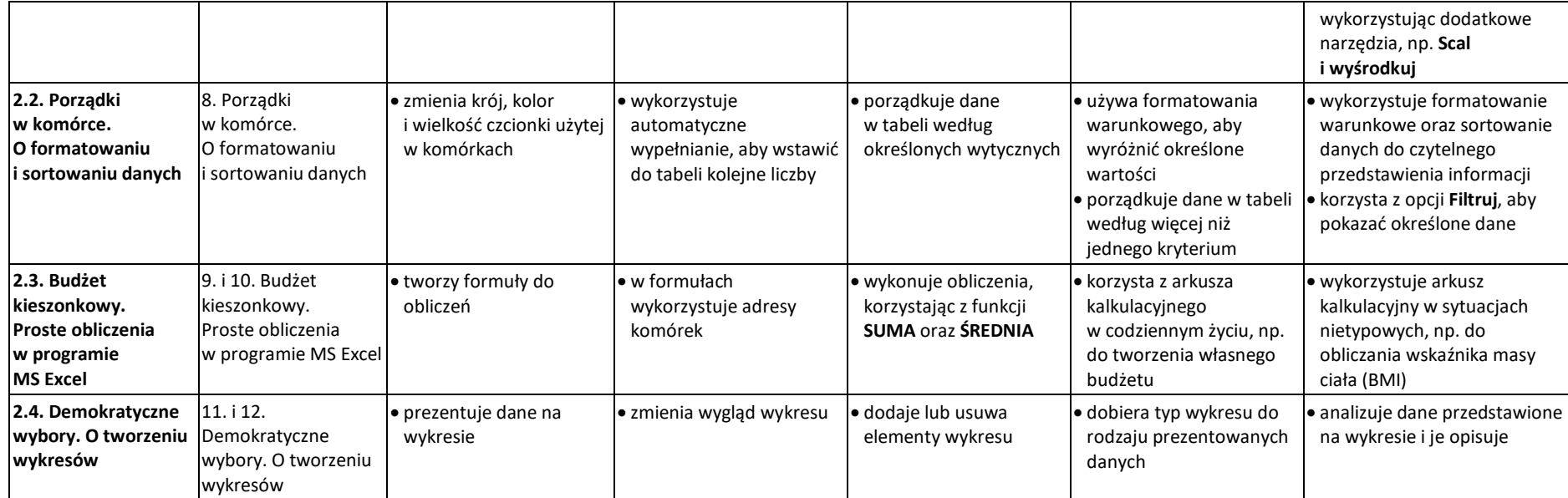

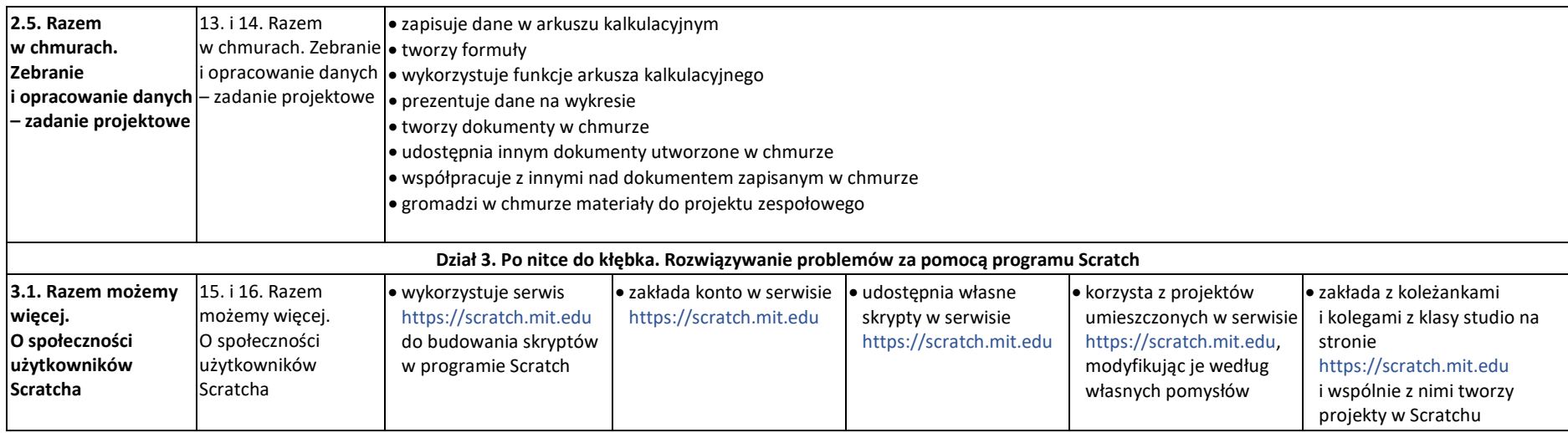

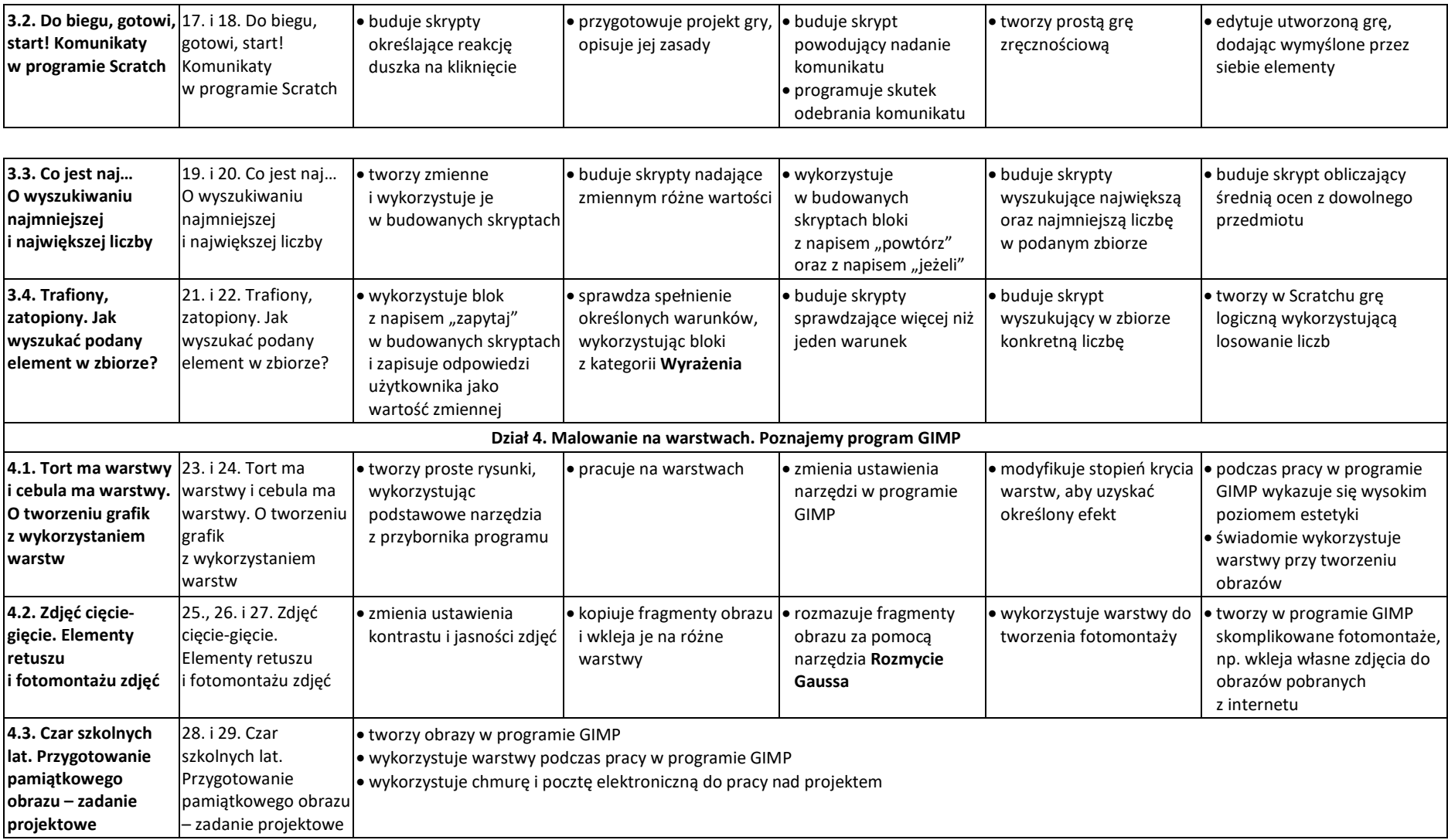